# SWIFT RUR 6. ОБЩИЕ ПОЛОЖЕНИЯ

Документ разработан с целью:

- описания особенностей формирования заголовка финансовых сообщений, передаваемых по системе S.W.I.F.T.
- описания правил заполнения полей текстового блока финансовых сообщений, передаваемых по системе S.W.I.F.T.
- унификации документооборота;
- исключения риска ошибочного понимания распоряжений Клиента по счету;
- обеспечения автоматизированной обработки платежных сообщений, передаваемых по системе S.W.I.F.T.

В настоящем документе определены:

- состав используемых финансовых и информационных сообщений;
- порядок заполнения сообщений клиентами НКО «Расчетная палата РТС» (ООО);
- формы сообщений, отправляемых клиентам НКО «Расчетная палата РТС» (ООО).

НКО «Расчетная палата РТС» (ООО) не исполняет платежные поручения клиента, переданные по системе SWIFT, если в них отсутствует существенная информация, необходимая для заполнения платежного поручения в соответствии с требованиями Банка России. В случае нарушения формата SWIFT-сообщения MT103 и при наличии всей необходимой информации п\п исполняется по повышенному тарифу в соответствии с Тарифами НКО «Расчетная палата РТС» (ООО).

Настоящий документ составлен в соответствии со стандартами SWIFT и разработанными Российской Национальной Ассоциацией SWIFT рекомендациями по использованию стандартов SWIFT для передачи финансовых сообщений с учетом требований российской платежной системы (SWIFT-RUR Версия 6). В данном документе конкретизируются требования по заполнению полей SWIFT-сообщений в соответствии с требованиями НКО «Расчетная палата РТС» (ООО). Правила транслитерации сообщений также приведены в рекомендациях SWIFT-RUR Версия 6.

Платежные поручения оформляются владельцем счета в соответствии с правилами НКО «Расчетная палата РТС» (ООО), стандартами международной системы S.W.I.F.T., а также рекомендациями SWIFT-RUR Версия 6.

#### Обозначения при описании формата полей:

- n Только цифры (0-9)
- с Только заглавные латинские буквы (A-Z) и цифры (0-9)
- a Только латинские буквы (A-Z и a-z)
- x Любые разрешенные символы
- d Десятичное число (разделяющий знак точка должна быть обязательно и как минимум одна цифра перед разделяющим знаком; длина включает разделяющий знак).
- ! В поле должно присутствовать ровно то количество символов, которое указанно перед знаком
- [] Необязательные символы

Если при заполнении поля обязательно должна быть использована некая последовательность символов, то эта последовательность непосредственно указывается в графе Формат. Например, при формировании MT103 для рублевого платежного поручения в поле 23B должно всегда использоваться кодовое слово CRED, поэтому в графе Формат вместо обозначения формата поля 4!с указано непосредственно CRED.

Пояснения по правилам заполнения полей даются только в том случае, если эти правила являются более жесткими по сравнению с описанными в рекомендациях SWIFT-RUR Версия 6, а также при необходимости обратить внимание клиентов на существенные особенности применения стандартов SWIFT для передачи финансовых сообщений с учетом требований российской платежной системы.

 В столбце «Т» (последний столбец таблицы) символом \* отмечены строки, подлежащие транслитерации.

 При формировании SWIFT-сообщения в блоке 3 Заголовка пользователя (User Header Block) в поле 113 необходимо явным образом указать версию используемых рекомендаций SWIFT-RUR. В настоящее время это версия 6. Таким образом, заголовок любого SWIFT-сообщения связанного с рублевыми расчетами, должен выглядеть примерно следующим образом:

{1:F01TESTRUMMAXXX0000000000}{2:I103NBCORUMMXXXXN}{3:{113:RUR6}}{4:

# КАТЕГОРИЯ 1. КЛИЕНТСКИЕ ПЛАТЕЖИ

# Введение

В настоящее время при организации взаимодействия НКО «Расчетная палата РТС» (ООО) со своими клиентами с использованием международной платежной системы S.W.I.F.T., используются следующие типы сообщений из этой категории:

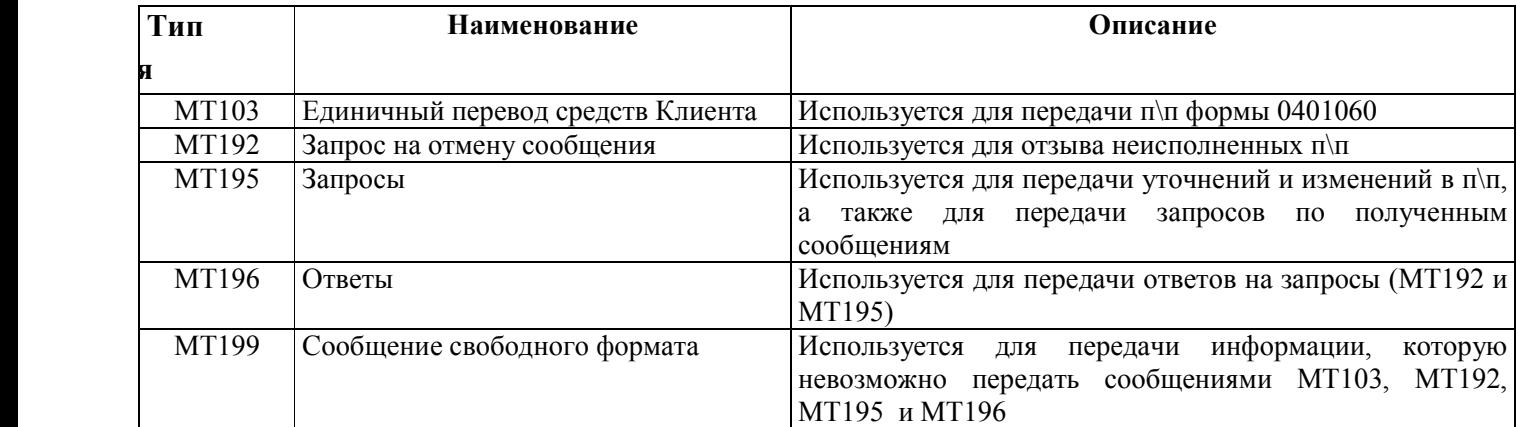

### МТ103 Единичный перевод средств клиента - описание формата (для платежного поручения формы 0401060)

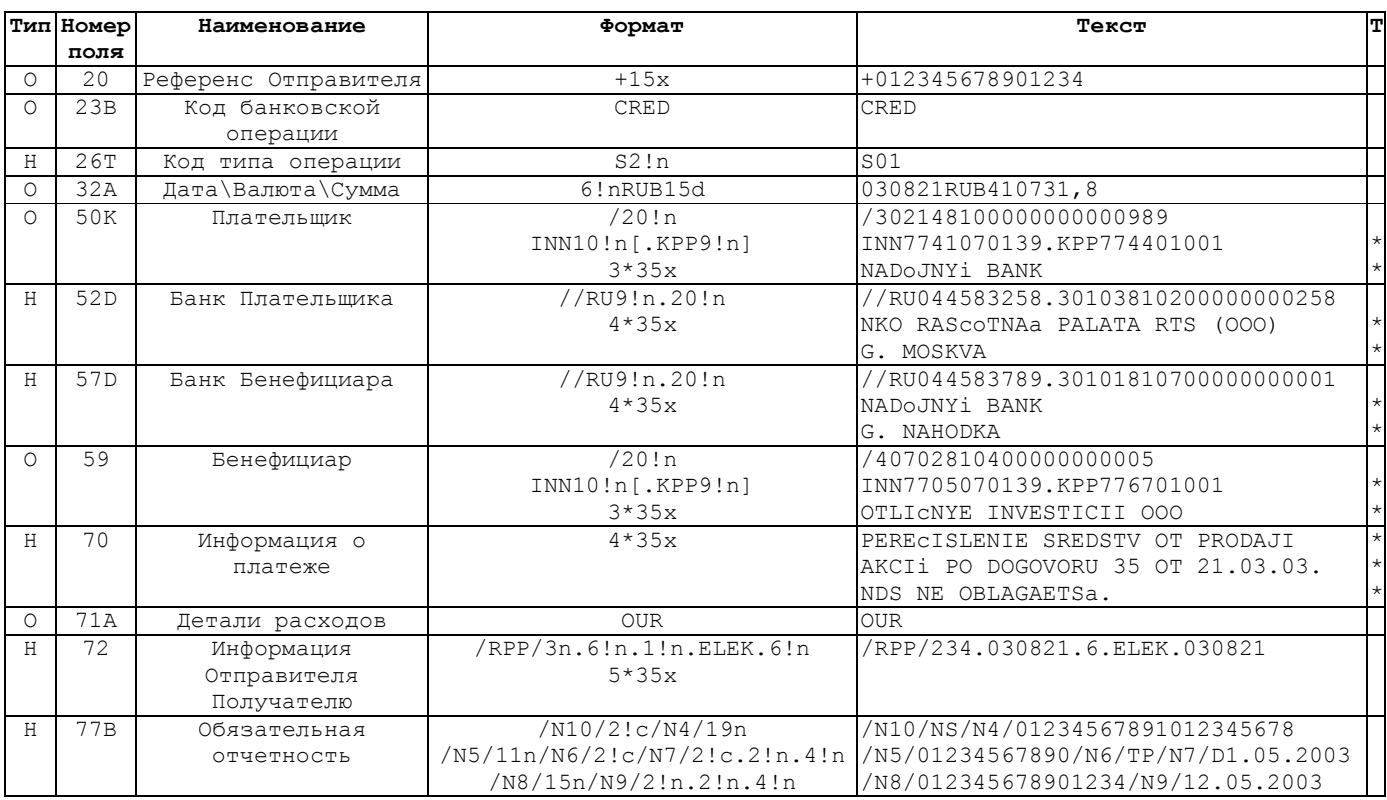

#### Описание полей сообщения МТ103 (для платежного поручения формы 0401060)

С помощью этого SWIFT-сообщения передается информация содержащаяся в п\п, оформленном в соответствии с требованиями Банка России. Поскольку в платежной системе Российской Федерации в настоящее время не предусмотрен специальный тип расчетных документов для осуществления межбанковских платежей, тот же самый тип сообщения (МТ103) должен использоваться для межбанковских платежей. В настоящей версии локумента предполагается, что при оформлении сообщения МТ103 в поле 52 всегда стоят платежные реквизиты НКО «Расчетная палата РТС» (ООО).

Несмотря на то, что в соответствии со стандартами SWIFT часть полей является необязательными (см. графу Тип), при отправке МТ103 (в рублях) в НКО «Расчетная палата РТС» (ООО) требуется заполнение всех полей, приведенных в описании формата МТ103 (см. выше). Единственным исключением является связка полей 26Т - 77В, в которые записывается информация в соответствии с Указанием Банка России 1256-У от 03.03.03. При наличии поля 26Т должны быть заполнены в обязательном порядке все подполя поля 77В, и во вторых строках полей 50К и 59 должна присутствовать информация о коде постановки на учет - КПП. Никакие дополнительные поля при заполнении сообщения МТ103 использоваться не должны.

#### Поле 50К: Плательшик

В этом поле указываются реквизиты Клиента-Плательщика, а именно:

- номер счета;
- ИНН плательщика (КПП указывается только при наличии поля 26Т);
- наименование плательщика.

Если плательщик не является резидентом Российской Федерации, то подполе INN заполняется нулями.

#### Поле 52D: Банк Плательщика

В этом поле определяется финансовая организация Плательщика – НКО «Расчетная палата РТС» (ООО). Используется только опция D.

# Поле 57D: Банк Получателя

В этом поле определяется финансовая организация Бенефициара. Используется только опция D.

#### Поле 59: Бенефициар

В этом поле указываются реквизиты Клиента-Получателя средств, а именно:

- номер счета;
- ИНН Бенефициара (КПП указывается только при наличии поля 26Т);
- Наименование Бенефициара.

Если Бенефициар не является резидентом Российской Федерации, то подполе INN заполняется нулями.

#### Поле 70: Информация о платеже

В это поле заносится назначение платежа. Если размера поля недостаточно, то продолжение текста помещается во вторую строку поля 72, после кодового слова /NZP/. При этом 3-я и 4-ая строки в поле 72 (если они содержат продолжение информации) должны начинаться с //.

#### Поле 71A: Детали расходов

В этом поле определяется, какая из сторон несет расходы по операции. Используется только кодовое слово OUR.

#### Поле 72: Информация Отправителя Получателю

В данном поле содержится дополнительная информация. Первая строка начинается с кодового слова /RPP/ (реквизиты платежного поручения в соответствии с требованиями Банка России). В первой строке (формат /RPP/3n.6!n.1!n.ELEK.6!n) в пятом подполе обязательно должна быть указана дата проведения платежа (в рекомендациях SWIFT-RUR Версия 6 это подполе является необязательным). Дата проведения платежа может совпадать с датой платежного поручения, указанной в подполе 2, либо превышать ее, но не более чем на десять календарных дней. Дата проведения платежа не должна попадать на выходные и праздничные дни. Во второй строке может стоять кодовое слово /NZP/ (назначение платежа) в том случае, если для назначения платежа не хватило поля 70. При этом 3-я и 4-ая строки в поле 72 (если они содержат продолжение информации) должны начинаться с двух символов //. Кроме того, необходимо отметить, что в соответствии с требованиями Банка России общая длина текста, содержащего назначение платежа, не должна превышать 210 символов.

#### Пример трансформации платежного поручения в формате Банка России в сообщение МТ103 для передачи по системе S.W.I.F.T.  $^{\rm 1}$

### Исходный документ Клиента:

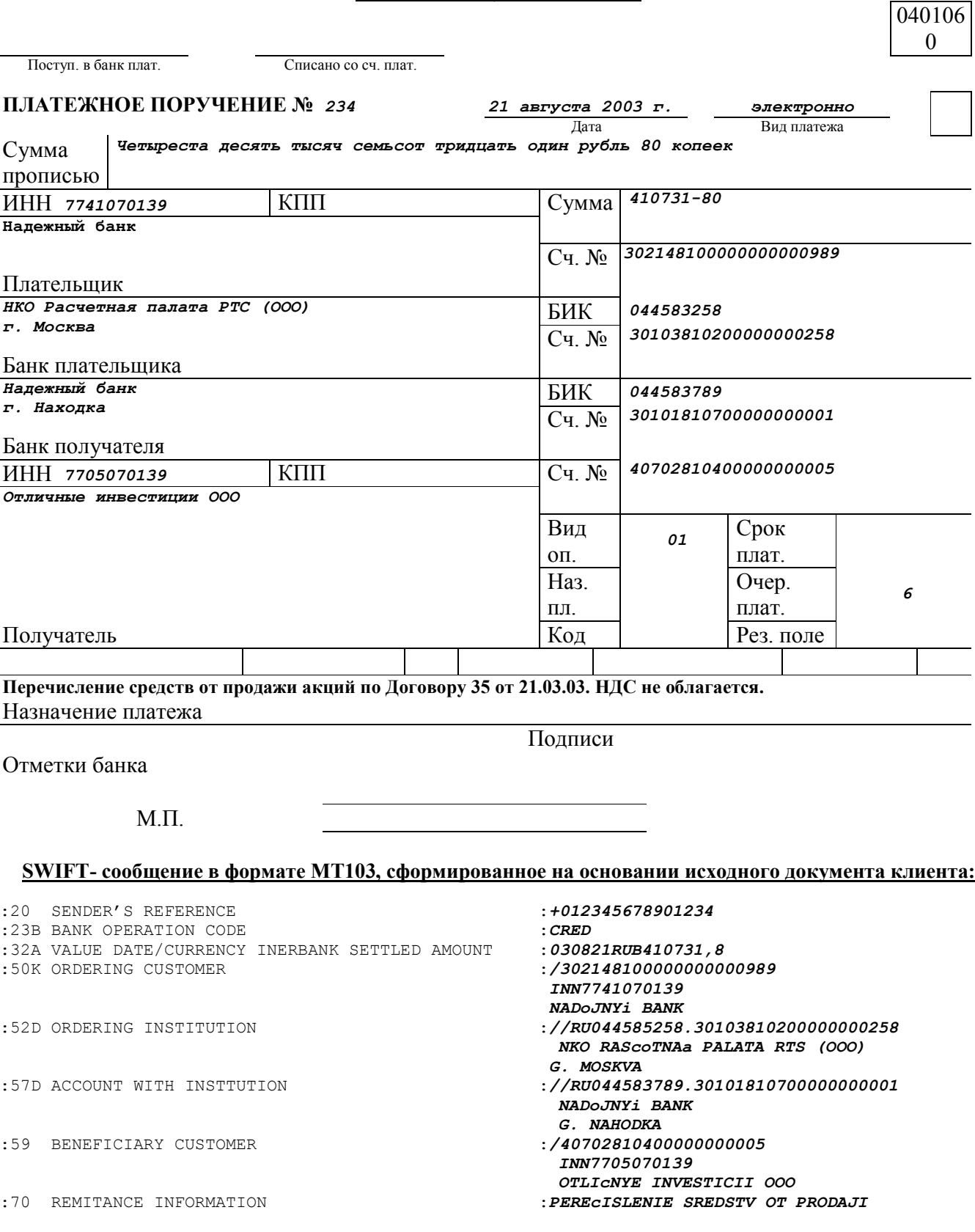

1 Указанные платежные реквизиты являются вымышленными. Размеры п\п не соответствуют требованиям ЦБ.

:71A DETAILS OF CHARGES<br>:72 SENDER TO RECEIVER INFORMATION : /RPP/234.030821.6.ELEK.030821 :72 SENDER TO RECEIVER INFORMATION

 AKCIi PO DOGOVORU 35 OT 21.03.03. NDS NE OBLAGAETSa.<br>:OUR

# MT192 Запрос на отмену сообщения – описание формата

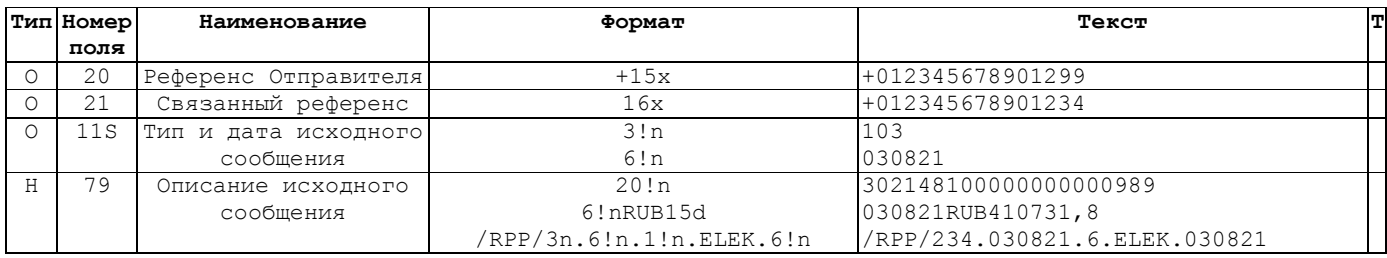

# Описание полей сообщения MT192

С помощью этого SWIFT-сообщения передается заявка на отмену сообщения (например, платежного поручения, переданного сообщением MT103).

# Поле 20: Референс транзакции

Формат:  $+15x$ 

Определение: В этом поле указывается уникальный референс сообщения, присвоенный Отправителем.

Проверяемые SWIFT правила: Поле не должно начинаться со слеша «/», заканчиваться слешем или содержать в себе двойной слеш.

Правила использования: При отправке сообщения MT192 данное поле должно начинаться со знака «+», что указывает на необходимость транслитерации соответствующих полей. Остальные 15 символов могут быть произвольными из разрешенного набора символов SWIFT.

# Поле 21: Связанный референс

Формат: 16х

Определение: В этом поле указывается уникальный референс сообщения, которое необходимо отменить.

Проверяемые SWIFT правила: Поле не должно начинаться со слеша «/», заканчиваться слешем или содержать в себе двойной слеш.

Правила использования: Как правило, это поле должно начинаться со знака «+», поскольку указывает на сообщение, сформированное в соответствии с рекомендациями SWIFT-RUR Версия 6.

# Поле 11S: Тип и дата исходного сообщения

 $\Phi$ ормат:  $3!n$  $6!n$ 

Определение: В этом поле указываются тип и дата отправки исходного сообщения.

# Поле 79: Описание исходного сообщения

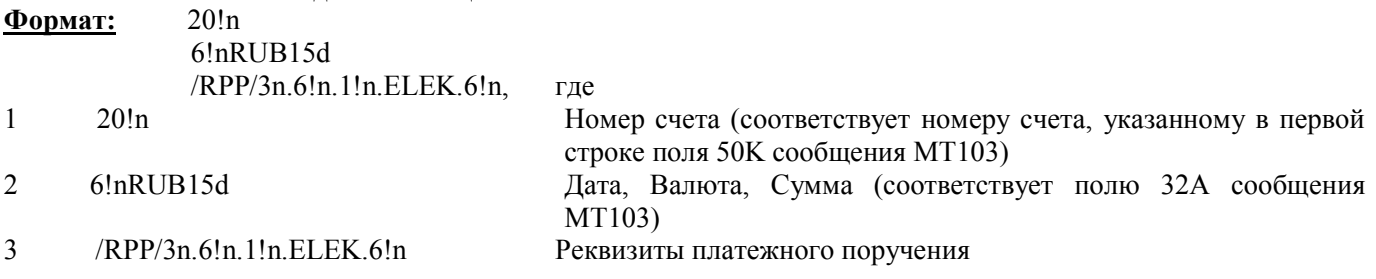

Определение: В этом поле указываются основные реквизиты платежного поручения, которые обеспечивают его однозначную идентификацию в автоматизированной банковской системе НКО «Расчетная палата РТС» (ООО).

Правила использования: Поскольку в данной версии платежных инструкций не предполагается использовать копию хотя бы обязательных полей сообщения MT103, то наличие этого поля является обязательным.

Таким образом, заявка на отмену неисполненного платежного поручения, отправленного в НКО «Расчетная плата РТС» (ООО) в виде MT192, должна выглядеть следующим образом:

:20 TRANSACTION REFERENCE NUMBER :  $+01234567890123C$ <br>
:21 RELATED REFERENCE :21 RELATED REFERENCE :21 RELATED REFERENCE :11S MT AND DATE OF THE ORIGINAL MESSAGE :103030821 :11S MT AND DATE OF THE ORIGINAL MESSAGE :79 NARRATIVE DESCRIPTION OF THE ORIGINAL MESSAGE :302148100000000000989 030821RUB410731,8 /RPP/234.030821.6.ELEK.030821 9

# МТ195 Запросы- описание формата

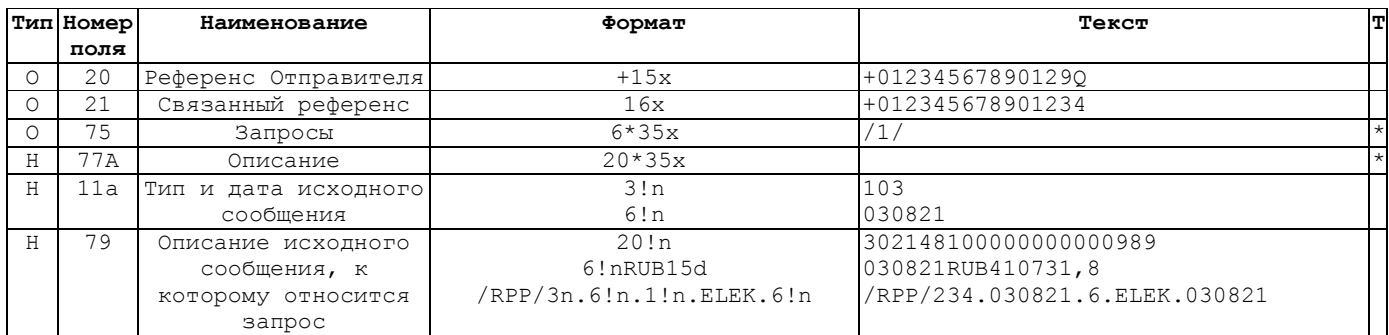

# Описание полей сообшения МТ195

С помощью этого SWIFT-сообщения передается информация, касающаяся изменения реквизитов отправленного платежного поручения (например, изменения назначения платежа в платежном поручении, переданном сообщением МТ103), а также для передачи запросов по полученным сообщениям.

# Поле 20: Референс транзакции

 $\Phi$ ормат:  $+15x$ 

Определение: В этом поле указывается уникальный референс сообщения, присвоенный Отправителем.

Проверяемые SWIFT правила: Поле не должно начинаться со слеша «/», заканчиваться слешем или содержать в себе двойной слеш.

Правила использования: При отправке сообщения МТ195 данное поле должно начинаться со знака «+», что указывает на необходимость транслитерации соответствующих полей. Остальные 15 символов могут быть произвольными из разрешенного набора символов SWIFT.

# Поле 21: Связанный референс

#### Формат:  $16x$

Определение: В этом поле указывается уникальный референс сообщения, к которому относится запрос.

Проверяемые SWIFT правила: Поле не должно начинаться со слеша «/», заканчиваться слешем или содержать в себе двойной слеш.

Правила использования: Как правило, это поле должно начинаться со знака «+», поскольку указывает на сообщение, сформированное в соответствии с рекомендациями SWIFT-RUR Версия 6.

# Поле 75: Запросы

Формат:  $6*35x$ 

Кроме того, может использоваться структурированный вариант представления запроса:

/2n/[1-ый блок дополнительной информации][/2-ой блок дополнительной информации] Строка 1

Строка 2 [//продолжение дополнительной информации]

Определение: Данное поле содержит суть запроса.

Правила использования: Всегда, когда это возможно, в данном поле следует использовать один или несколько кодов в соответствии со стандартами S.W.I.F.T. НКО «Расчетная палата РТС» (ООО) предлагает использовать следующие коды:

- $/1/$ Наш счет, по-видимому, до сих пор не дебетован.
- $121$ Наш счет, по-видимому, до сих пор не кредитован.
- Мы получили уведомление о том, что бенефициар до сих пор не получил платеж. Пожалуйста укажите  $/3/$ был ли он исполнен и когда.
- /4/ Бенефициар не может идентифицировать транзакцию. Пожалуйста, направьте нам полную информацию по платежу.
- /6/ Эта транзакция отсутствует в выписке.
- /8/ Указанный Вами счет нами не обслуживается.
- /9/ Указанный Вами счет зарегистрирован у нас на другого владельца. Пожалуйста расследуйте ситуацию и передайте нам соответствующие инструкции.
- /10/ Пожалуйста, подтвердите, что сообщение составлено правильно.
- /11/ Подсчет процентов выполнен неправильно. По нашим данным он должен равняться (1).
- Дата валютирования не корректна. По нашим данным она должна быть следующей (1).
- $/13/$  Пожалуйста направьте нам выписку по счету за период с (1) по (2).
- /14/ Мы не можем идентифицировать данную транзакцию. Пожалуйста, вышлите детали.
- /16/ Мы до сих пор не получили Ваше подтверждение.
- /17/ Пожалуйста измените поле (1) в предыдущем сообщении следующим образом (2).
- /36/ Мы до сих пор не получили ответ от Вас.
- /38/ Пожалуйста, подтвердите точное имя (1).

Если сообщение содержит несколько Запросов, то каждый новый Запрос должен начинаться с новой строки.

Числа в скобках, например (1), означают, что требуется дополнительная информация. Эта дополнительная информация должна следовать непосредственно за кодом. Если дополнительно в скобках указана цифра 2, то это означает, что требуется два блока дополнительной информации. В этом случае перед вторым блоком дополнительной информации должен стоять слеш "/".

Если для запроса не хватает места, то он может быть продолжен в поле 77A.

Поле 77A: Описание Формат: 20\*35х Определение: Данное поле содержит описание запроса.

#### Поле 11a: Тип и дата исходного сообщения

Возможные опции: R и S Формат:  $3!n$  $6!n$ 

Определение: В этом поле указываются тип и дата отправки исходного сообщения. Опция R используется для запросов по полученным сообщениям, а опция S – по отправленным.

#### Поле 79: Описание исходного сообщения

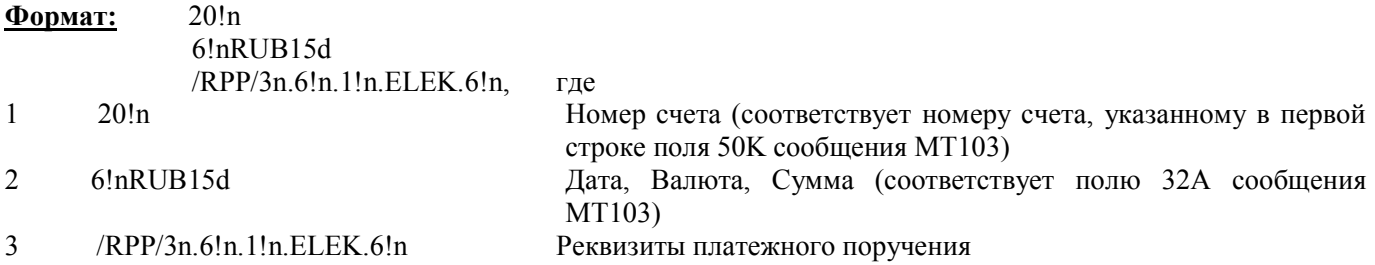

Определение: В этом поле указываются основные реквизиты платежного поручения, которые обеспечивают его однозначную идентификацию в автоматизированной банковской системе НКО «Расчетная палата РТС» (ООО).

Правила использования: Поскольку в данной версии платежных инструкций не предполагается использовать копию хотя бы обязательных полей сообщения MT103, то наличие этого поля является обязательным.

11

Таким образом, в случае отсутствия информации о списании средств по п\п, переданному сообщением MT103, соответствующий запрос НКО «Расчетная плата РТС» (ООО) в виде сообщения MT195, может выглядеть следующим образом:

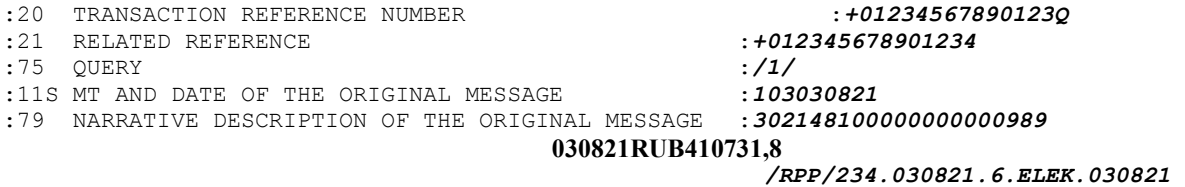

# MT196 Ответы– описание формата

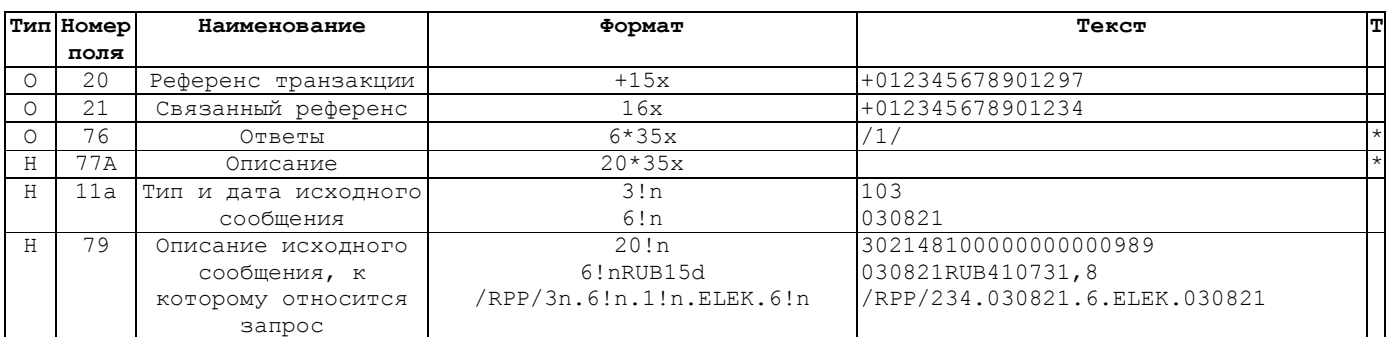

#### Описание полей сообщения MT196

С помощью этого SWIFT-сообщения передаются ответы на запросы, переданные сообщениями MT195, а также для передачи подтверждений об отмене п\п или передачи уведомления о невозможности отмены п\п в ответ на сообщение MT192.

# Поле 20: Референс транзакции

Формат:  $+15x$ 

Определение: В этом поле указывается уникальный референс сообщения, присвоенный Отправителем.

Проверяемые SWIFT правила: Поле не должно начинаться со слеша «/», заканчиваться слешем или содержать в себе двойной слеш.

Правила использования: При отправке сообщения MT196 данное поле должно начинаться со знака «+», что указывает на необходимость транслитерации соответствующих полей. Остальные 15 символов могут быть произвольными из разрешенного набора символов SWIFT.

# Поле 21: Связанный референс

Формат:  $16x$ 

Определение: В этом поле указывается уникальный референс сообщения, к которому относится запрос.

Проверяемые SWIFT правила: Поле не должно начинаться со слеша «/», заканчиваться слешем или содержать в себе двойной слеш.

Правила использования: Как правило, это поле должно начинаться со знака «+», поскольку указывает на сообщение, сформированное в соответствии с рекомендациями SWIFT-RUR Версия 6.

# Поле 76: Ответы

Формат: 6\*35х

Кроме того, может использоваться структурированный вариант представления запроса:

Строка 1 /2n/[1-ый блок дополнительной информации][/2-ой блок дополнительной информации]

Строка 2 [//продолжение дополнительной информации]

Определение: Данное поле содержит суть ответа.

Правила использования: Всегда, когда это возможно, в данном поле следует использовать один или несколько кодов в соответствии со стандартами S.W.I.F.T. НКО «Расчетная палата РТС» (ООО) предлагает использовать следующие коды:

- /1/ Настоящим подтверждаем, что мы выполнили ваши инструкции (1) (ГГММДД) и отправили (2) (Код валюты/Сумма) в банк бенефициара.
- /2/ Настоящим подтверждаем, что транзакция была исполнена (1) (ГГММДД).<br>/8/ Полтвержлаем внесение изменений в Ваше сообщение в соответствии с Ва
- Подтверждаем внесение изменений в Ваше сообщение в соответствии с Вашим Запросом.

/12/ Инструкции по отмене сообщения не приняты. (Причина)

Если сообщение содержит несколько Ответов, то каждый новый Ответ должен начинаться с новой строки.

Числа в скобках, например (1), означают, что требуется дополнительная информация. Эта дополнительная информация должна следовать непосредственно за кодом. Если дополнительно в скобках указана цифра 2, то это означает, что требуется два блока дополнительной информации. В этом случае перед вторым блоком дополнительной информации должен стоять слеш "/".

Если для ответа не хватает места, то он может быть продолжен в поле 77A.

Поле 77A: Описание Формат: 20\*35х Определение: Данное поле содержит описание ответа.

#### Поле 11a: Тип и дата исходного сообщения Возможные опции: R и S Формат:  $3!n$  $6!n$

Определение: В этом поле указываются тип и дата отправки исходного сообщения. Опция R используется для запросов по полученным сообщениям, а опция S – по отправленным.

#### Поле 79: Описание исходного сообщения

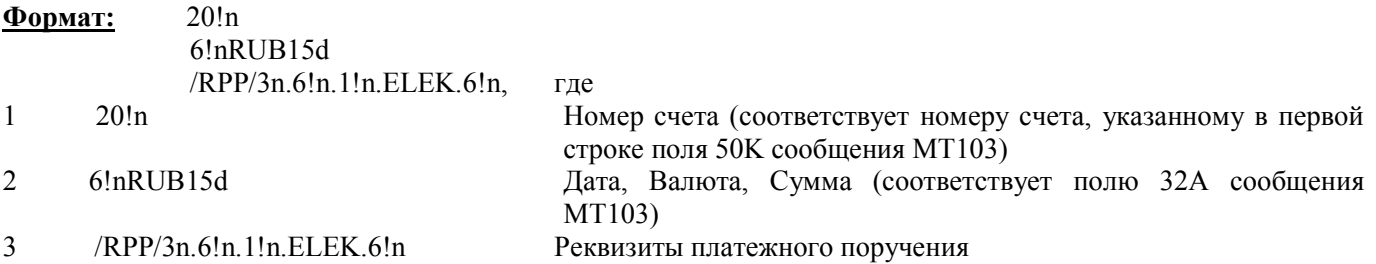

Определение: В этом поле указываются основные реквизиты платежного поручения, которые обеспечивают его однозначную идентификацию в автоматизированной банковской системе НКО «Расчетная палата РТС» (ООО).

Правила использования: Поскольку в данной версии платежных инструкций не предполагается использовать копию хотя бы обязательных полей сообщения MT103, то наличие этого поля является обязательным.

Таким образом, подтверждение об исполнении платежного поручения, переданного сообщением MT103, отправленное НКО «Расчетная плата РТС» (ООО) в виде сообщения MT196 в ответ на запрос MT195, может выглядеть следующим образом:

:20 TRANSACTION REFERENCE NUMBER :  $+01234567890123E$ :21 RELATED REFERENCE : 1601234567890123C<br>
:76 ANSWER : 2/030821 :76 ANSWER :/2/030821 :11S MT AND DATE OF THE ORIGINAL MESSAGE :103030821 :79 NARRATIVE DESCRIPTION OF THE ORIGINAL MESSAGE : 3021481000000000000989 030821RUB410731,8 /RPP/234.030821.6.ELEK.030821

### MT199 Сообщение свободного формата

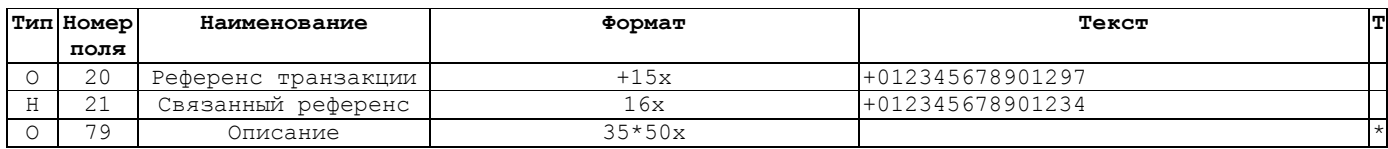

# Описание полей сообщения MT199

С помощью этого SWIFT-сообщения передается информация, которая не может быть сообщениями MT103, MT192, MT195 и MT196.

# Поле 20: Референс транзакции

Формат:

Определение: В этом поле указывается уникальный референс сообщения, присвоенный Отправителем.

Проверяемые SWIFT правила: Поле не должно начинаться со слеша «/», заканчиваться слешем или содержать в себе двойной слеш.

Правила использования: При отправке сообщения MT196 данное поле должно начинаться со знака «+», что указывает на необходимость транслитерации соответствующих полей. Остальные 15 символов могут быть произвольными из разрешенного набора символов SWIFT.

#### Поле 21: Связанный референс

Формат:  $16x$ 

Определение: В этом поле указывается уникальный референс сообщения, к которому относится запрос.

Проверяемые SWIFT правила: Поле не должно начинаться со слеша «/», заканчиваться слешем или содержать в себе двойной слеш.

Правила использования: Как правило, это поле должно начинаться со знака «+», поскольку указывает на сообщение, сформированное в соответствии с рекомендациями SWIFT-RUR Версия 6.

Поле 79: Описание

Формат: 35\*50х

Определение: В данном поле содержится сообщение свободного формата. Все строки подлежат транслитерации.

# КАТЕГОРИЯ 9. УПРАВЛЕНИЕ ДЕНЕЖНЫМИ СРЕДСТВАМИ И СТАТУС КЛИЕНТОВ

### Введение

В настоящее время НКО «Расчетная плата РТС» (ООО) планирует использовать следующие типы сообщений Категории 9:

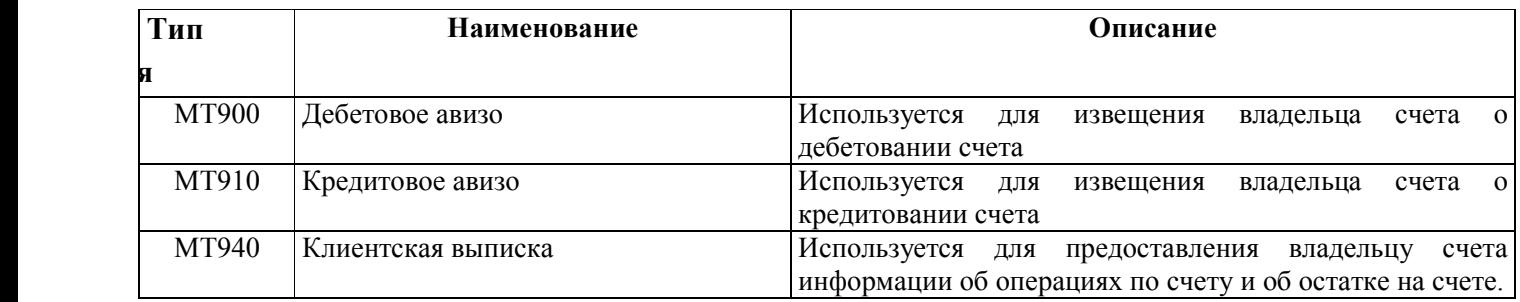

# MT900 Дебетовое авизо

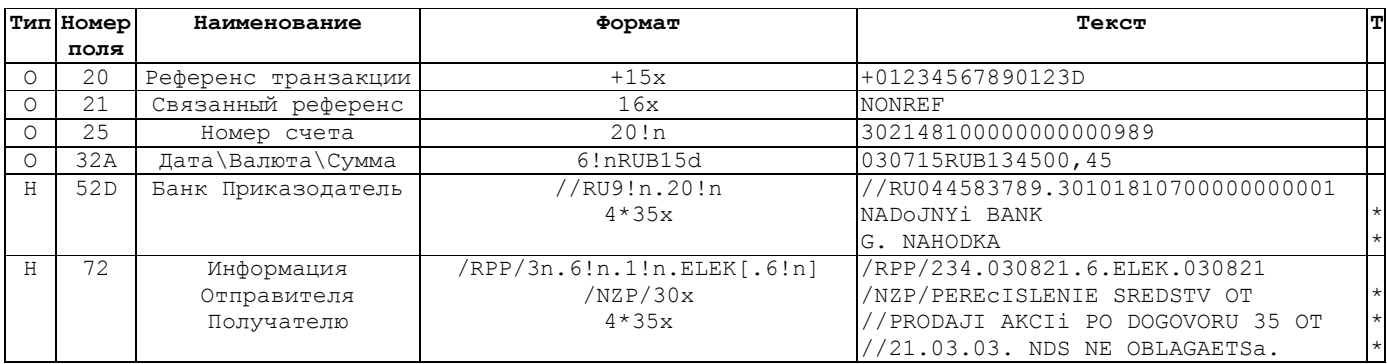

#### Описание полей сообщения MT900

#### Поле 20: Референс транзакции

Формат:  $+15x$ 

Определение: В этом поле указывается уникальный референс сообщения, присвоенный Отправителем.

Проверяемые SWIFT правила: Поле не должно начинаться со слеша «/», заканчиваться слешем или содержать в себе двойной слеш.

Правила использования: При отправке сообщения MT196 данное поле должно начинаться со знака «+», что указывает на необходимость транслитерации соответствующих полей. Остальные 15 символов могут быть произвольными из разрешенного набора символов SWIFT.

# Поле 21: Связанный референс

Формат:  $16x$ 

Определение: В этом поле указывается уникальный референс сообщения, к которому относится запрос.

Проверяемые SWIFT правила: Поле не должно начинаться со слеша «/», заканчиваться слешем или содержать в себе двойной слеш.

Правила использования: Как правило, это поле должно начинаться со знака «+», поскольку указывает на сообщение, сформированное в соответствии с рекомендациями SWIFT-RUR Версия 6.

### Поле 25: Номер счета

Формат: 20!n

Определение: В этом поле указывается номер счета, по которому произведено списание средств.

Правила использования: В данное поле записывается двадцатизначный номер счета, открытого Клиентом в НКО «Расчетная палата РТС» (ООО).

# Поле 32A: Дата валютирования, Код валюты, сумма

 $6!n.RUB.15d$ 

Определение: В этом поле указываются дата списания средств, код валюты (всегда RUB) и сумма списанных средств.

Поле 52D: Банк Приказодатель Формат: //RU9!n.20!n 4\*35x

Определение: В этом поле определяется финансовая организация, по указанию которой были списаны средства. Чаще всего это будут реквизиты владельца счета, либо реквизиты НКО «Расчетная палата РТС» (ООО) (например, при списании комиссии). Используется только опция D.

#### Поле 72: Информация Отправителя Получателю

Формат: /RPP/3n.6!n.1!n.ELEK.6!n /NZP/30x 4\*35x

Определение: В данном поле содержится дополнительная информация. Первая строка начинается с кодового слова /RPP/ (реквизиты платежного поручения в соответствии с требованиями Банка России). Вторая строка начинается с кодового слова /NZP/, после которого идет назначение платежа. В том случае, если для назначения платежа не хватает одной строки, информация переносится на следующую строку, при этом в начале строки обязательно должны стоять символы //. В рамках данного сообщения максимальная длина текста с назначением платежа составляет 162 символа, если в исходном документе эта длина превышает вышеуказанную величину то, остаток не передается..

Таким образом, после исполнения п\п Клиента, приведенного на стр. 5, НКО «Расчетная плата РТС» (ООО) может быть сформировано и отправлено Клиенту SWIFT-сообщение MT900 следующего вида:

:20 TRANSACTION REFERENCE NUMBER :  $+012345678901234$ :21 RELATED REFERENCE<br>125 ACCOUNT IDENTIFICATION : NONREF : 3021481000000000000989 :25 ACCOUNT IDENTIFICATION :32A VALUE DATE/CURRENCY INERBANK SETTLED AMOUNT :030821RUB410731,8<br>52D ORDERING INSTITUTION: ://RU044583789.301

:72 SENDER TO RECEIVER INFORMATION : /RPP/234.030821.6.ELEK.030821

 $://RU044583789.30101810700000000001$ NADoJNYi BANK G. NAHODKA /NZP/PEREcISLENIE SREDSTV OT //PRODAJI AKCIi PO DOGOVORU 35 OT

//21.03.03. NDS NE OBLAGAETSa.

# MT910 Кредитовое авизо

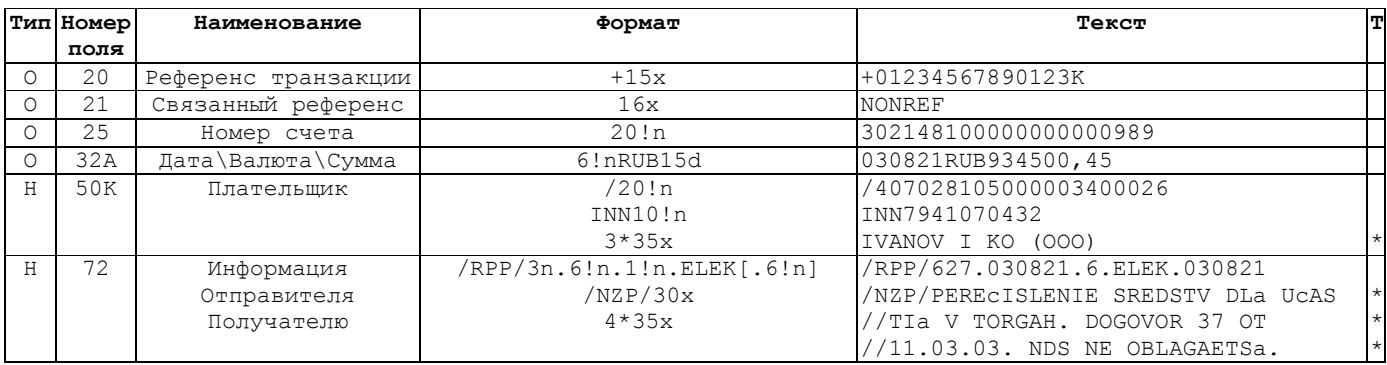

#### Описание полей сообщения MT910

# Поле 20: Референс транзакции

Формат:  $+15x$ 

Определение: В этом поле указывается уникальный референс сообщения, присвоенный Отправителем.

Проверяемые SWIFT правила: Поле не должно начинаться со слеша «/», заканчиваться слешем или содержать в себе двойной слеш.

Правила использования: При отправке сообщения MT196 данное поле должно начинаться со знака «+», что указывает на необходимость транслитерации соответствующих полей. Остальные 15 символов могут быть произвольными из разрешенного набора символов SWIFT.

# Поле 21: Связанный референс

Формат:  $16x$ 

Определение: В этом поле указывается уникальный референс сообщения, к которому относится запрос.

Проверяемые SWIFT правила: Поле не должно начинаться со слеша «/», заканчиваться слешем или содержать в себе двойной слеш.

Правила использования: Как правило, это поле должно начинаться со знака «+», поскольку указывает на сообщение, сформированное в соответствии с рекомендациями SWIFT-RUR Версия 6.

Поле 25: Номер счета

Формат: 20!n

Определение: В этом поле указывается номер счета, на который произведено зачисление средств.

Правила использования: В данное поле записывается двадцатизначный номер счета, открытого Клиентом в НКО «Расчетная палата РТС» (ООО).

#### Поле 32A: Дата валютирования, Код валюты, Сумма

Формат: 6!n.RUB.15d

Определение: В этом поле указываются дата зачисления средств, код валюты (всегда RUB) и сумма зачисленных средств.

Поле 50K: Плательщик Формат: //RU9!n.20!n 4\*35x

Проверяемые SWIFT правила: При наличии этого поля поле 52 должно отсутствовать (код ошибки C06). Определение: В этом поле указывается номер счета, ИНН и наименование организации или частного лица, от которых поступили средства на счет, указанный в поле 25. Используется только опция K.

#### Поле 72: Информация Отправителя Получателю

 $\overline{RPP/3n.6!n.1!n.ELEK.6!n}$ Формат:  $/NZP/30x$  $4*35x$ 

Определение: В данном поле содержится дополнительная информация. Первая строка начинается с кодового слова /RPP/ (реквизиты платежного поручения в соответствии с требованиями Банка России). Вторая строка начинается с кодового слова /NZP/, после которого идет назначение платежа. В том случае, если для назначения платежа не хватает одной строки, информация переносится на следующую строку, при этом в начале строки обязательно должны стоять символы //. В рамках данного сообщения максимальная длина текста с назначением платежа составляет 162 символа, если в исходном документе эта длина превышает вышеуказанную величину то, остаток не передается...

Таким образом, после поступления средств и зачисления их на счет участника расчетов Клиента, НКО «Расчетная плата РТС» (ООО) может быть сформировано и отправлено Клиенту SWIFT-сообщение МТ910 следующего вида:

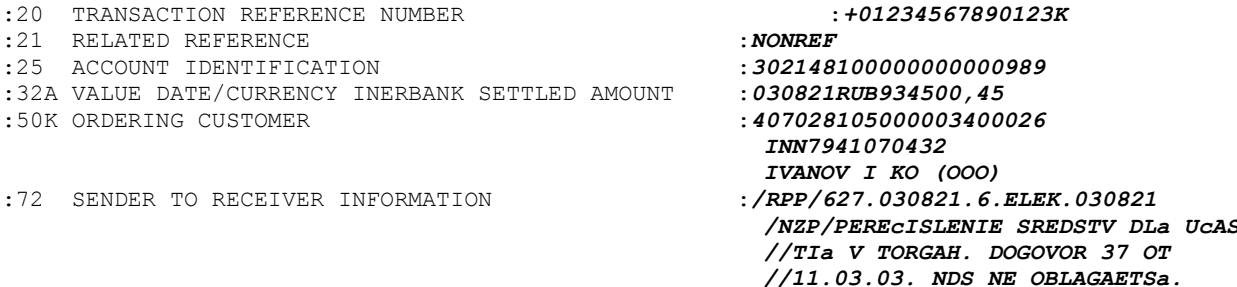

#### МТ940 Клиентская выписка

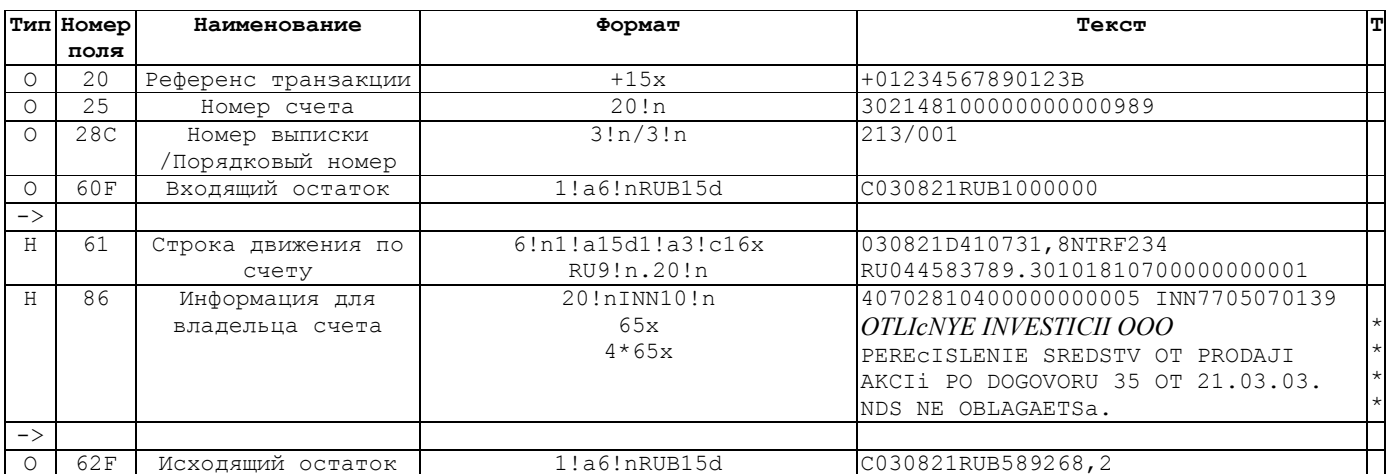

#### Описание полей сообшения МТ940

Поскольку в рекомендациях SWIFT-RUR Версия 6 нет описания сообщения типа МТ940, то ниже будет дано подробное описание полей этого сообщения.

### Поле 20: Референс транзакции

Формат:  $+15x$ 

Определение: В этом поле указывается уникальный референс сообщения, присвоенный Отправителем.

Проверяемые SWIFT правила: Поле не должно начинаться со слеша «/», заканчиваться слешем или содержать в себе двойной слеш.

Правила использования: При отправке выписки по рублевому счету Клиента данное поле должно начинаться со знака «+», что указывает на необходимость транслитерации соответствующих подполей поля 86. Остальные 15 символов могут быть произвольными из разрешенного набора символов SWIFT. Если Клиентская выписка будет состоять из более, чем одного сообщения МТ940, то референсы таких сообщений будут совпадать.

#### Поле 25: Номер счета

Формат:  $20<sup>1</sup>n$ 

Определение: В этом поле указывается номер счета, по которому предоставляется выписка.

Правила использования: В данное поле записывается двадцатизначный номер счета, открытого Клиентом в НКО «Расчетная палата РТС» (ООО).

#### Поле 28С: Номер выписки / порядковый номер

Формат:  $3\ln/3\ln$ 

Определение: В этом поле указывается порядковый номер выписки, по счету, указанному в поле 25. Правила использования: В этом поле указывается порядковый номер выписки, за которым через слеш следует порядковый номер сообщения в составе данной выписки.

# Поле 60а: Вхоляший остаток

Формат:  $1!a6!nRUB15d.$  rne (D-дебет, C - кредит)  $\mathbf{1}$  $1!a$  $D\setminus C$  $\overline{2}$  $6!n$ Дата RUB Валюта  $\overline{3}$  $\overline{4}$  $15d$ Сумма

Определение: В этом поле указывается остаток на счете на начало отчетного периода, или если выписка состоит из нескольких сообщений MT940 – промежуточный входящий остаток.

Правила использования: Начальный входящий остаток (Опция F) используется в первом сообщении MT940 выписки, а промежуточный входящий остаток (Опция M) – в каждом последующем. Нулевой остаток считается кредитовым. Значение начального входящего остатка должно совпадать со значением конечного исходящего остатка предыдущей выписки (поле 62a). Соответственно промежуточный входящий остаток должен совпадать со значением промежуточного исходящего остатка предыдущего сообщения MT940 данной выписки.

#### Поле 61: Строка движения по счету

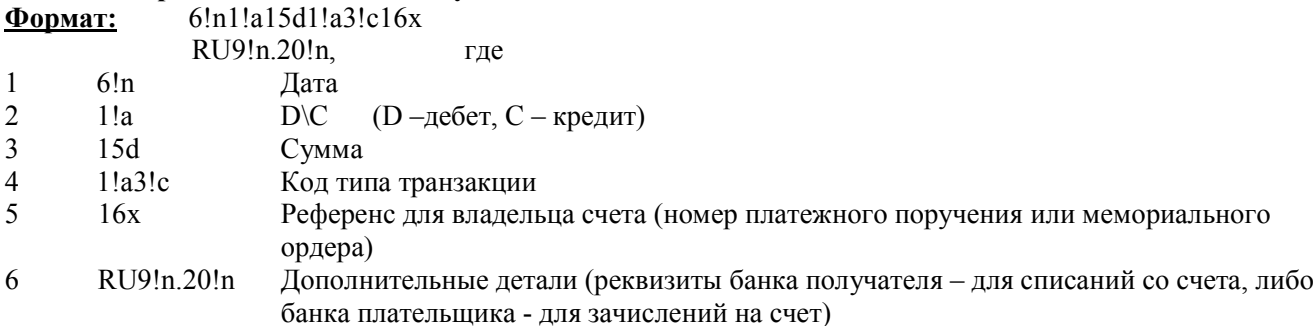

Определение: В этом поле указываются детали каждой операции по счету.

Правила использования: Данное поле может повторяться до тех пор, пока не будет превышена максимально допустимая длина сообщения. Если транзакция осуществлена на основании сообщения SWIFT, то в 4 подполе используется следующий формат: S3!n, где 3 последние цифры соответствуют типу SWIFT–сообщения (число, состоящее из этих трех цифр, должно лежать в диапазоне от 100 до 999) . Если проводка не связана со SWIFT–сообщением или если предпочтительнее использовать буквенное обозначение, то в подполе 4 используется формат: N3!c, где три последних буквы определяют тип транзакции. НКО «Расчетная палата РТС» (ООО) при формировании рублевых выписок может использовать следующие коды, определяющие тип транзакции:

COM - комиссии (депозитарная, клиринговая, биржевая и т.д.)

- CHG комиссия за РКО, взимаемая НКО «Расчетная палата РТС» (ООО)
- INT начисленные проценты
- LDP выдача\погашение кредита
- TRF перевод средств
- MSC прочее (зачисление средств на торговый счет \ возврат средств с торгового счета)

#### Поле 86: Информация для владельца счета

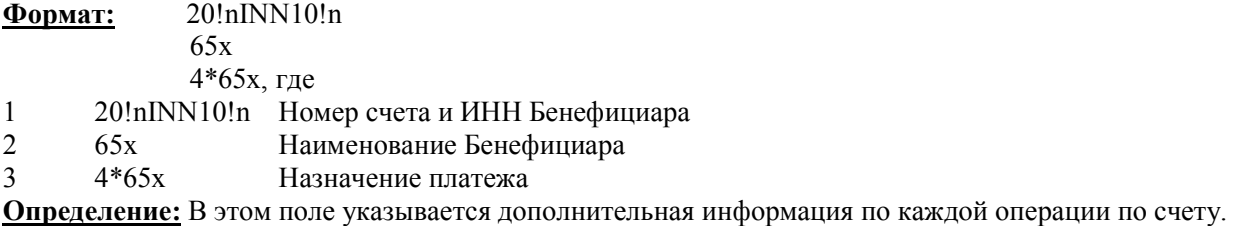

Правила использования: Данное поле может повторяться (только вместе с полем 61) до тех пор, пока не будет превышена максимально допустимая длина сообщения. Если длина текста с наименования Бенефициара превышает 65 символов, то остаток обрезается. Назначение платежа начинается со 2-ой строки.

#### Поле 62a: Исходящий остаток

**Формат:** 1!a6!nRUB15d, где<br>1 1!a D\C (D-лебет, C  $\overline{1}$  1!a D\C (D-дебет, C – кредит)  $\overline{2}$  $6!n$ Дата

 $\overline{3}$ **RUB** Валюта

 $\overline{4}$  $15d$ Сумма

Определение: В этом поле указывается остаток на счете на конец отчетного периода, или если выписка состоит из нескольких сообщений МТ940 - промежуточный исходящий остаток.

Правила использования: Окончательный исходящий остаток (Опция F) используется в последнем сообщении МТ940 выписки, а промежуточный входящий остаток (Опция М) - в каждом предыдущем. Нулевой остаток считается кредитовым. Значение конечного исходящего остатка должно совпадать со значением начального входящего остатка следующей выписки (поле 60а). Соответственно промежуточный исходящий остаток должен совпадать со значением промежуточного входящего остатка следующего сообщения МТ940 данной выписки.

Таким образом, выписка по счету участника расчетов в НКО «Расчетная плата РТС» (ООО) будет выглядеть примерно следующим образом:

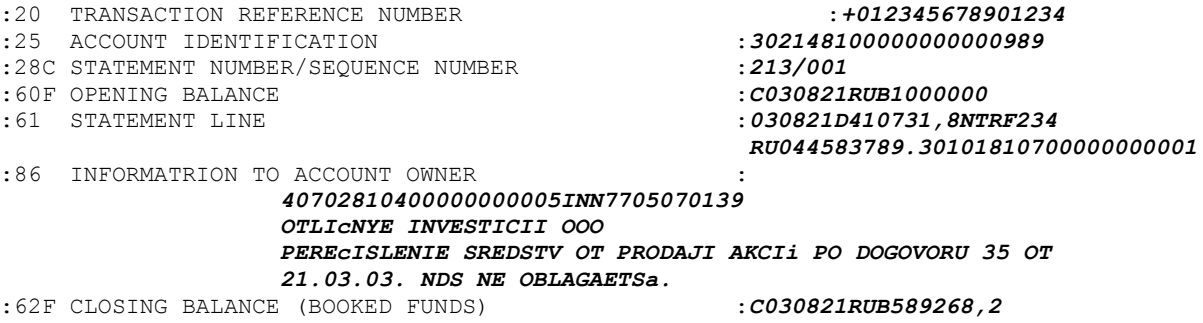